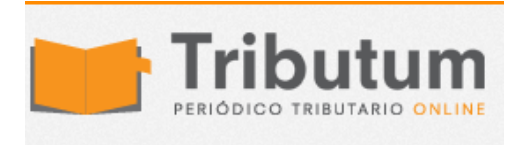

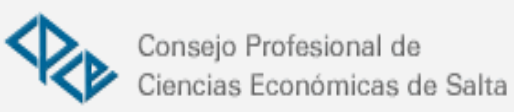

# ¿Cómo podemos los Contadores publicos zafar del POSNET? RG 3997

Contadores Los meses avanzan y entramos en la recta final del cronograma que en **Red** estableció AFIP con la RG 3997 para la implementación del cobro a

través "Posnet". Medios de pagos equivalentes. Ventajas

Al emitir la AFIP la [Circular 1-2017](http://tributum.com.ar/new_detalle.cfm?id=57881) esta obligación incluyo a todo aquel contribuyente que realice operaciones con consumidores finales.

Si bien esto implicaría en principio que todo contribuyente que realice operaciones con consumidores finales debería tener la terminal "POS" para el cobro a través de tarjetas de debito, el art. 1 de la [Resolución General 3997. E/2017 \(BO. 23/02/2017\)](http://www.tributum.com.ar/new_detalle.cfm?id=57525&descripcion=Normas%20Nacionales) en realidad indica que la obligación puede ser cumplida también aceptando otros medios de pago equivalentes lo cual abre una posibilidad más económicas para los profesionales.

## **¿CUÁLES SON LOS MEDIOS DE PAGO EQUIVALENTES AL POSNET?**

El [BCRA \(Com. "A" 6043\)](http://www.bcra.gov.ar/Pdfs/comytexord/A6043.pdf) habilitó la Plataforma de Pagos Móviles (PPM) por medio de la cual las entidades financieras ofrecen la modalidad de Pago Electrónico Inmediato (PEI) para realizar pagos con celular, con débito y crédito en línea. Esto permite hacer transferencias inmediatas en cualquier lugar en tres modalidades: POS Móvil, Botón de Pago (más adecuadas para los comercios) y Billetera electrónica (más funcional para transferencias entre personas):

**POS Móvil:** es un dispositivo de seguridad que se conecta al teléfono móvil o tableta, para validar transacciones mediante la tarjeta de débito del pagador, permitiendo realizar el pago en el punto de venta, mediante transferencia inmediata.

**Botón de Pago:** se utiliza para la compra y venta de servicios a través de la web y permite que los compradores puedan realizar sus operaciones en los puntos de venta virtuales (ecommerce) a través de transferencias inmediatas con débito en las cuentas a la vista.

**Billetera electrónica:** permite enviar dinero entre personas a través de la web o mediante una aplicación en el celular, sin costo. Sólo es necesario bajar la app al teléfono, y luego cargar por única vez los datos correspondientes a la cuenta bancarias o las tarjetas de

débito asociadas de distintos bancos.

#### **VENTAJAS DE ESTAS OPCIONES AL POSNET**

1. No resulta aplicable ningún tipo de comisión según lo estipulado en la Ley 25.065

2. El uso del Botón de Pago es gratuito para quienes venden hasta la suma de \$ 291.666 en el mes calendario (la duodécima parte de las ventas máximas anuales establecidas en la normativa del BCRA para ser considerado microempresa del sector "Servicios").

# **PROFESIONALES - ¿COMO HABILITAR EL BOTON DE PAGO PARA CUMPLIR CON LA RG 3997?**

La mayoría de las entidades financieras han habilitado el canal denominado "Plataforma de Pagos Móviles (PPM)" mediante el que proveen el servicio de transferencias inmediatas de fondos.

## **Pasos para habilitarlo:**

1. Tener habilitado el servicio de Homebanking (la necesidad de tener una cuenta bancaria es condición necesaria).

2. Buscar la opción **BILLETERA VIRTUAL** dentro de Homebanking, este servicio es prestado por un tercero ajeno al banco.

3. El sistema deriva directamente al sitio (ejemplo: [www.todopago.com.ar\)](http://www.todopago.com.ar/) donde será necesario crear usuario y contraseña. **Los Profesional Independiente**: debemos registrarnos con una Cuenta Persona, indicando tu CUIT y condición fiscal.

4. Una vez habilitado, utilizando la opción "Botón de Pago" podemos cumplir con la obligación impuesta por la RG 3997, enviado por mail a nuestro cliente la opción para que pague nuestros honorarios en forma electrónica.

**Conclusión:** Si bien exprese mi opinión en su momento sobre esto y lo poco congruente que es esta obligación para ciertas actividades profesionales como la nuestra, considero que esta es una opción simple y económica para no dejar de cumplir con la norma vigente y hasta tal vez una forma más de recordarle a los clientes olvidadizos el pago de los honorarios mediante un simple mail que al mismo tiempo permite cancelarlos.